## $4 - 1$

#### i. Introduction: travel-time analyses

- ii. Tools for predicting travel time
- iii. Travel-time analyses for array data
- Reference phases and statics corrections iv.

### Travel time analyses

- $\bullet$  Of all properties of a seismic phase, the most straight-forward to measure is the time at which it arrives
- $\cdot$  It is this measurement which makes all more sophisticated processing possible!
- The primary measurement of a seismic phase is the absolute time
- Modern seismic stations use GPS to provide an accurate, global common time base

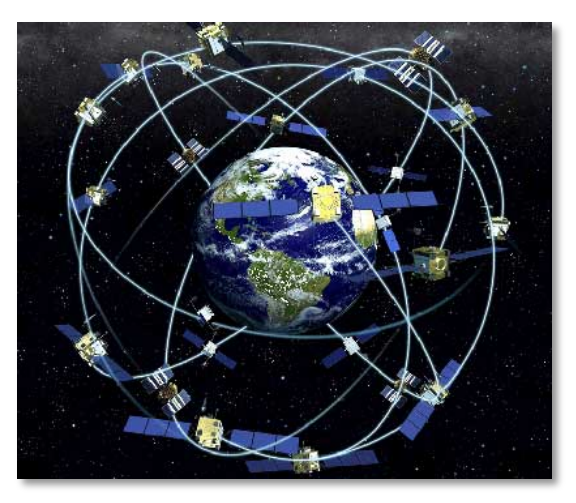

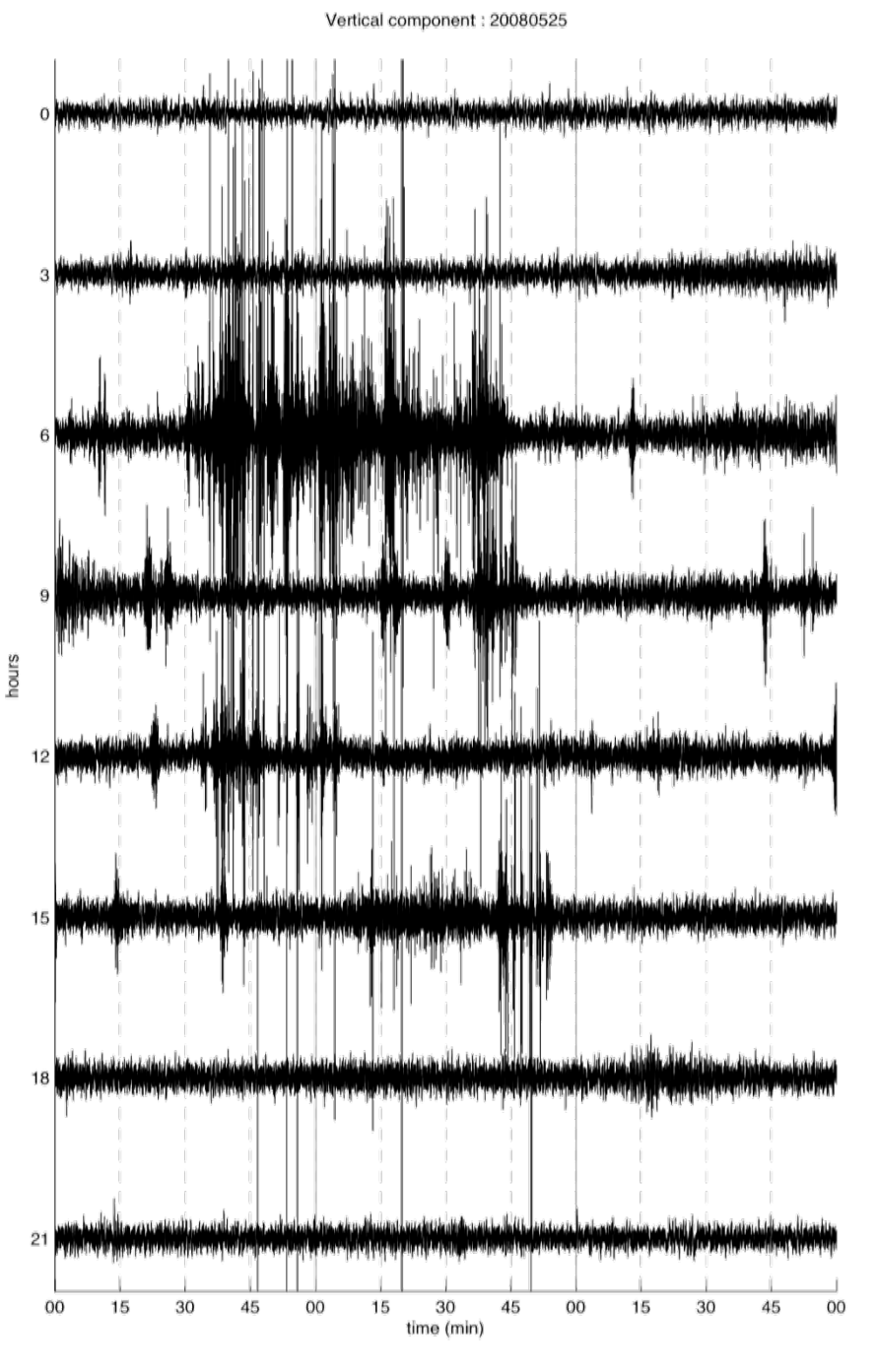

### Travel time analyses

- From the absolute time measurement of a network of stations the event origin time and hypocentre is determined
- By looking at large catalogues of recorded events all over the world, and comparing predicted pick times with actual phase arrivals build reference Earth models
- These are very accurate indeed  $-$  it appears that (at least on large scales) the Earth only deviates a few percent from these models:

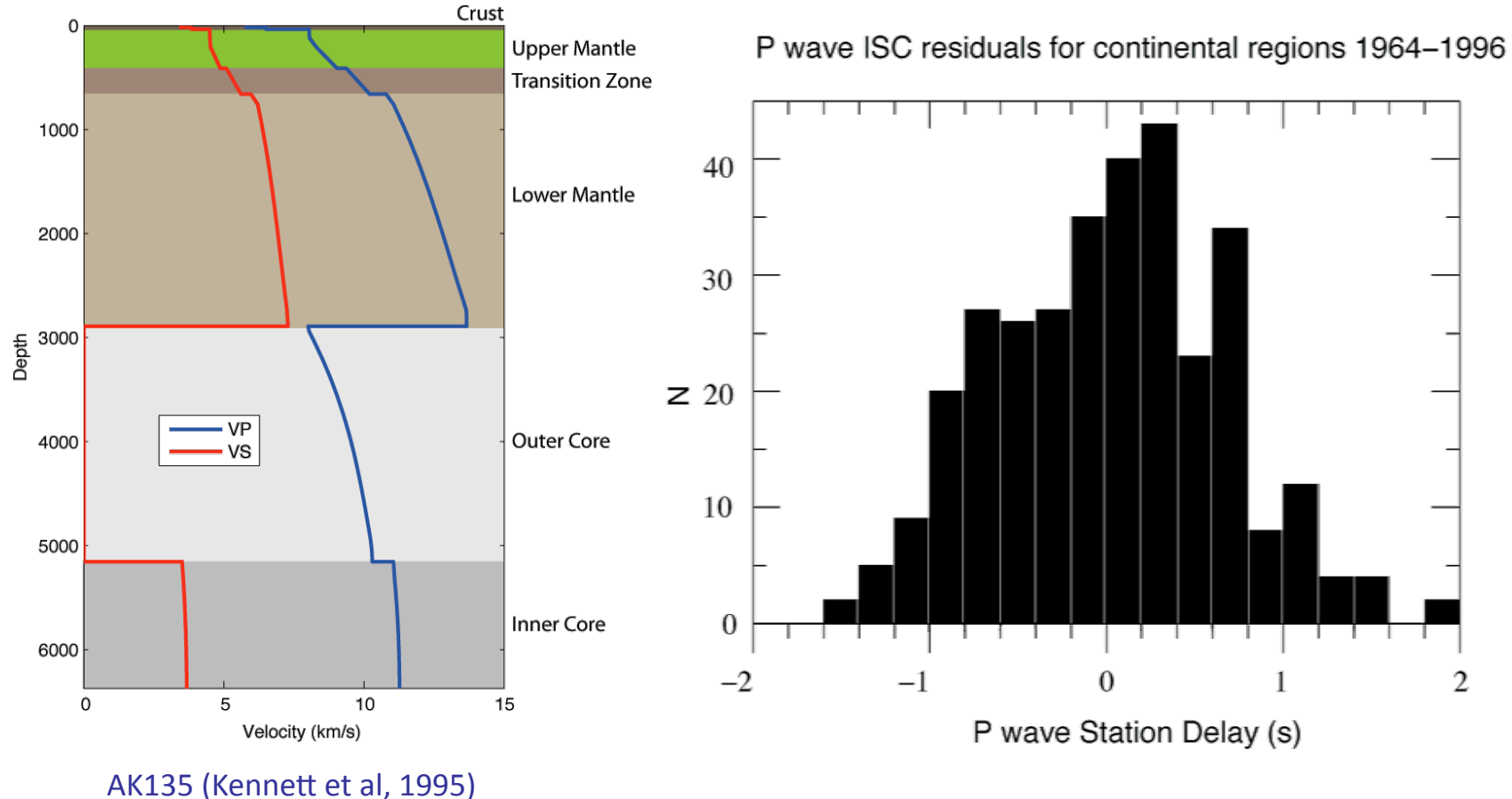

#### Travel time analyses

- Thus, when looking at data from a located event (which covers most analyses which will be talked about in this section), we already have a pretty good idea what (major) phases we are looking at, and where they have been in the Earth
- We are usually interested in either the small deviations from the average travel-time (and hence variation in velocity), or other features of the waveform

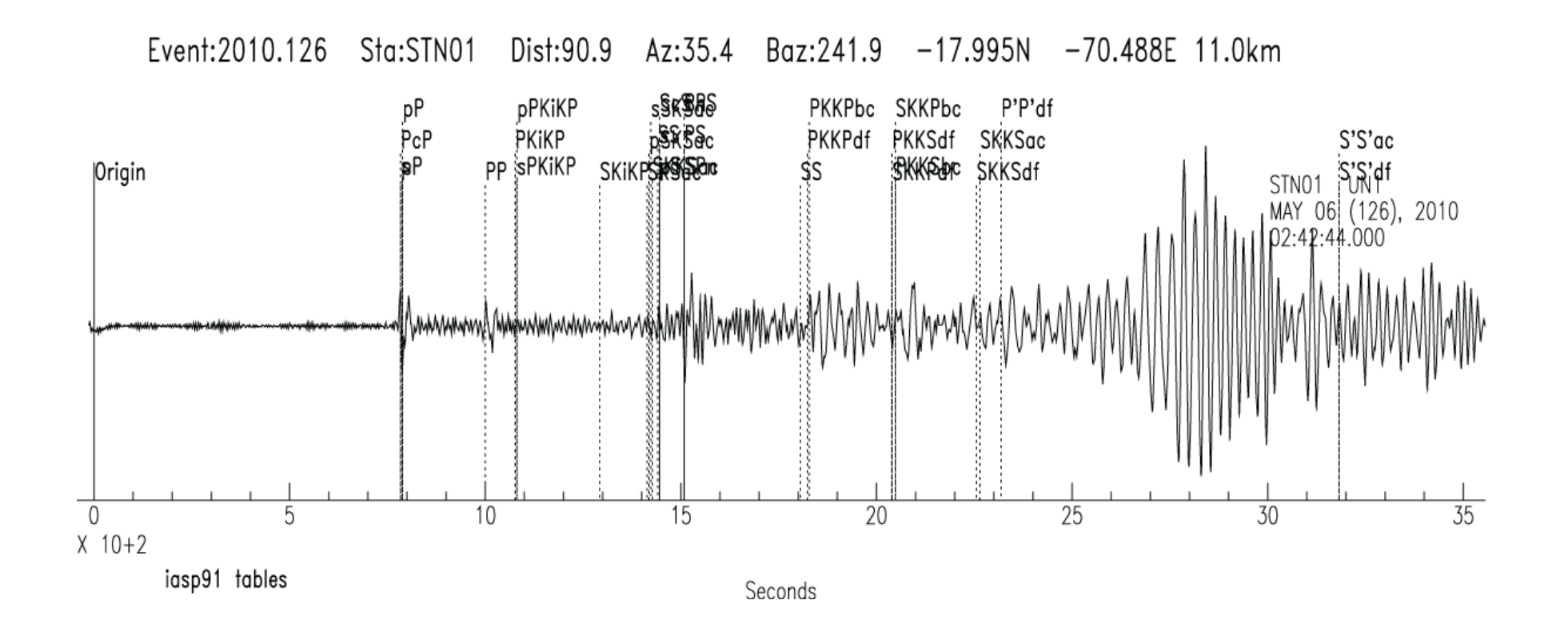

# $4 - 1$

- Introduction: travel-time analyses i.
- ii. Tools for predicting travel time
- iii. Travel-time analyses for array data
- Reference phases and statics corrections iv.

#### Predicting travel-times: Tau-P Toolkit

- The Tau-P Toolkit (Crotwell et al, 1999) provides a suite of tools for predicting travel-times and raypaths in 1D reference Earth models
- It is freely available (http://www.seis.sc.edu/TauP/), and implemented in Java for compatibility with a wide range of platforms
- It has a GUI, or can be run from the command line:

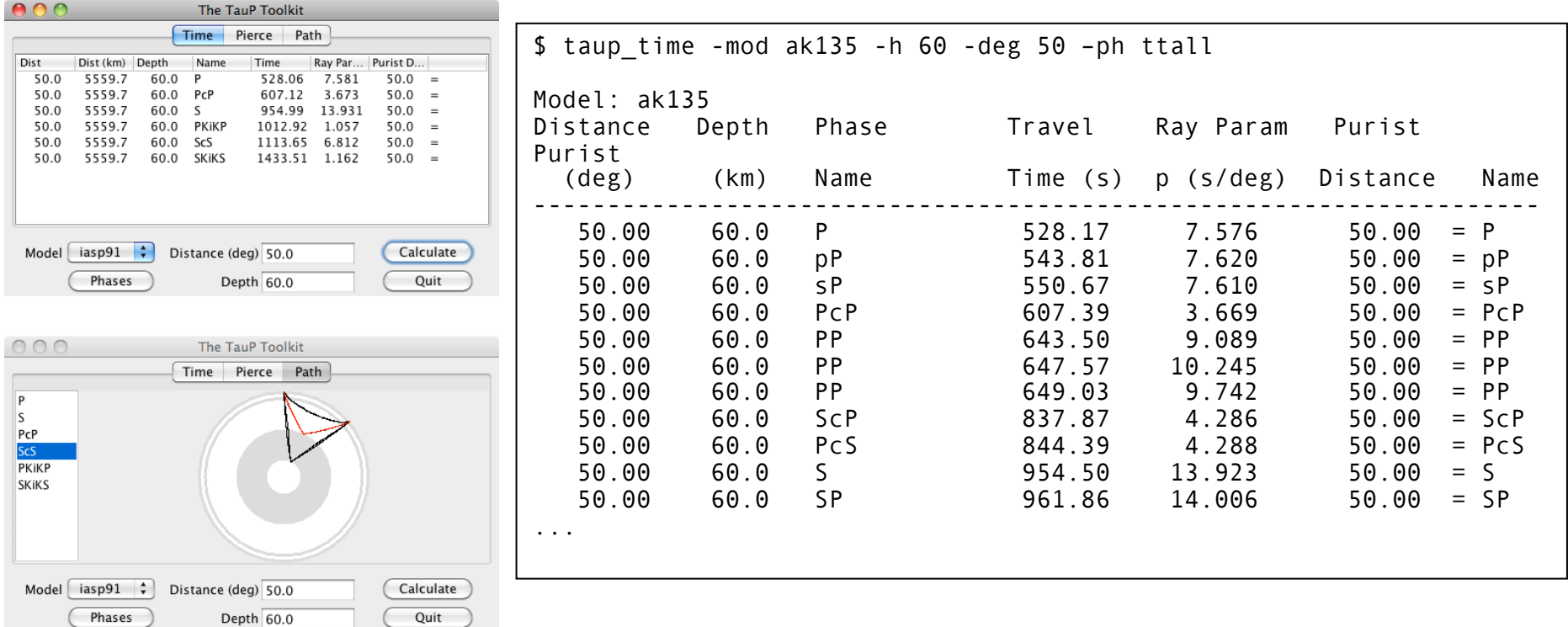

#### Predicting travel-times: ttimes

- ttimes in an older, interactive command line tool
- Compiled FORTRAN code a bit faster than the Java
- Also now has tpttsub.o, a library for FORTRAN or C access to the calculation, (see, e.g., ak135picks.f90 in the tools subdirectory)

```
$ ttimes 
 This routine for calculating travel times for 
 specific distances uses a set of precalculated 
 tau-p tables for the iasp91 model. 
... snip ... 
 Enter desired branch control list at the prompts: 
*P 
* 
 Brnset: the following phases have been selected - 
              1 P 
             2 PKP P
              3 PKiKP 
Source depth (km): 60 
Enter delta: 50 
   delta # code time(s) (min s) dT/dD dT/dh d2T/dD2 
  50.00 1 P 528.07 8 48.07 7.5810 -1.04E-01 -4.19E-03 
           2 PKiKP 1012.94 16 52.94 1.0575 -1.24E-01 1.62E-02...
```
#### Predicting travel-times: the ttsac macro

The ttsac macro displays common phase times from within SAC for a single  $\bullet$ trace Event:2004.096 Sta:ACKN Dist:78.8 Az:0.7 Baz:358.6 36.520N 70.840E 183.0km

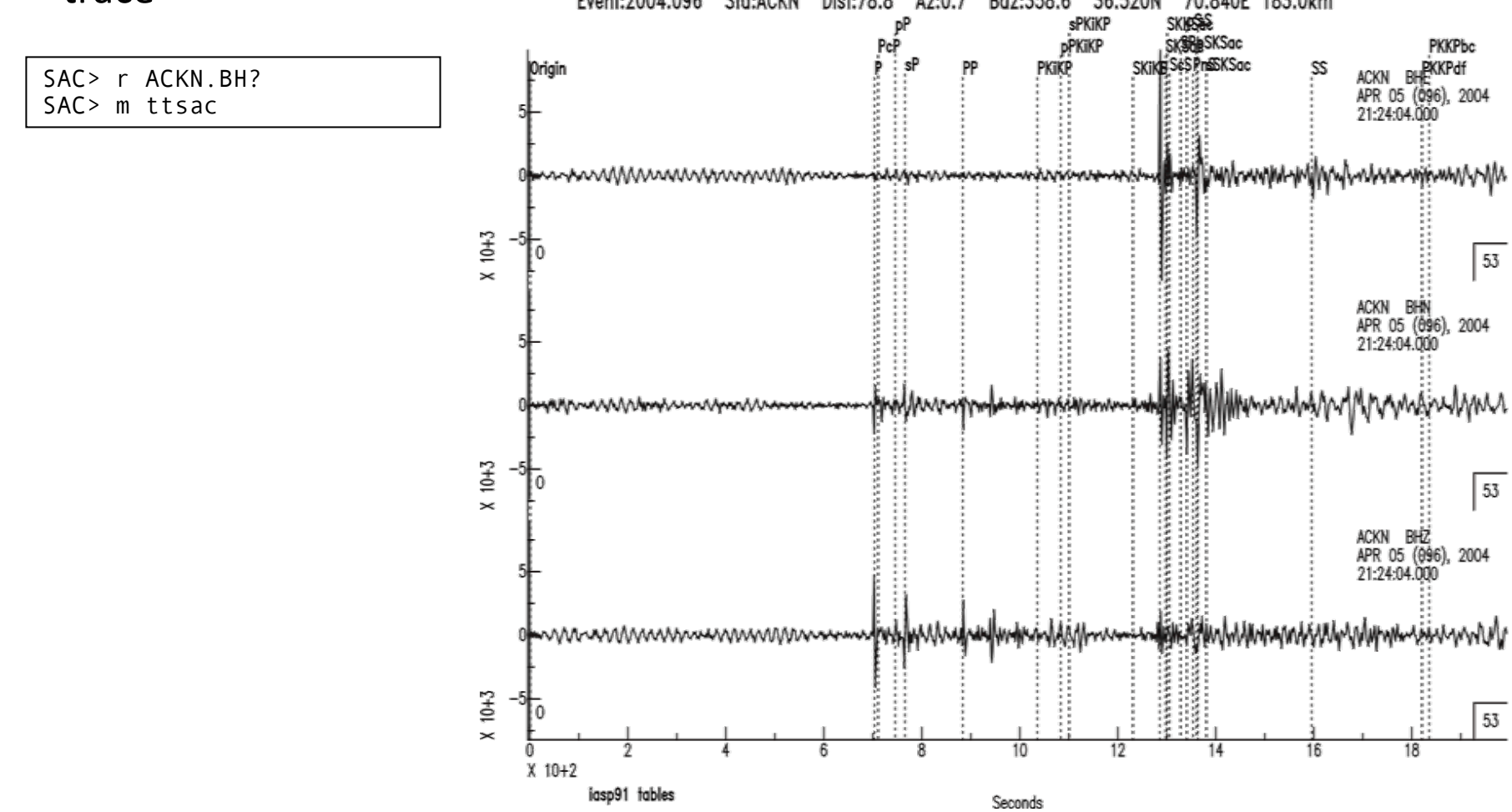

Calls ttimes for information. Station location, event location and origin time  $\bullet$ must be set. Only information from the first trace in memory is used.

# $4 - 1$

- Introduction: travel-time analyses i.
- ii. Tools for predicting travel time
- iii. Travel-time analyses for array data
- Reference phases and statics corrections iv.

#### Plotting travel time curves on recordsections

- $\bullet$  In SSS the traveltime command can be used to add travel-time curves to record section
- A convenient way of adding such curves is using the taup\_curve utility which is distributed with the Tau-P toolkit:

```
SAC> r *.BHN 
ACKN.BHN BOXN.BHN CAMN.BHN COWN.BHN DSMN.BHN DVKN.BHN EKTN.BHN 
GBLN.BHN GLWN.BHN IHLN.BHN ILKN.BHN LDGN.BHN LGSN.BHN LUPN.BHN 
SAC > SSS Signal Stacking Subprocess. 
SAC/SSS> tw 1270 1330 
SAC/SSS> sc taup curve -h 183 -ph S,ScS,SKS
SAC/SSS> traveltime taup taup_curve.gmt 
SAC/SSS> line 1 fill red/green 
SAC/SSS> prs ref off label off tt on
```
#### Plotting travel time curves on recordsections

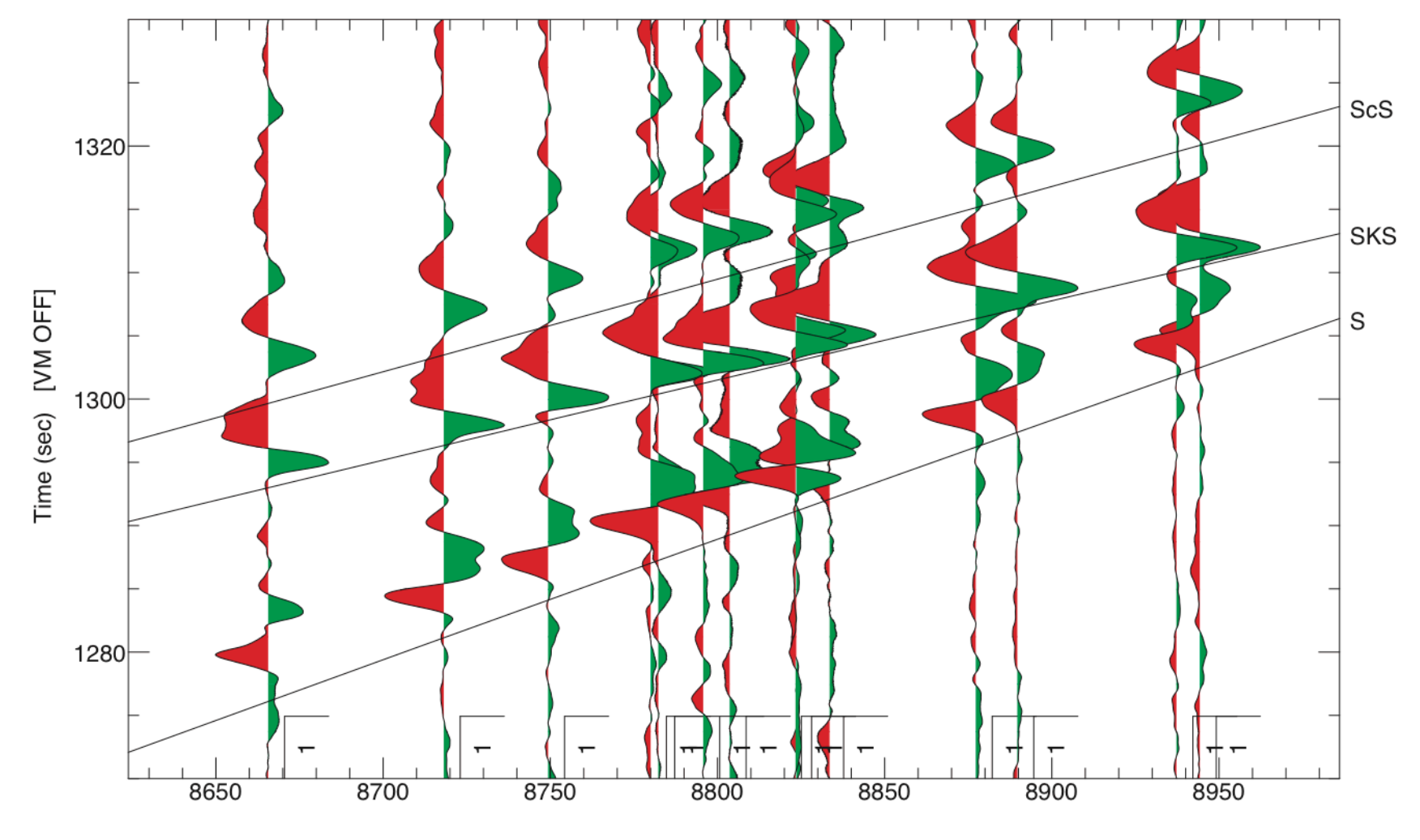

Distance (km)

### Travel times for array data

- Travel-time analysis of array data can often improve resolution over single station
- For array data, we generally work with pick **files-**
- These are preferable for several reasons
	- Saves!header!real!estate!
	- $-$  Amenable to external manipulation with scripts and programs
	- $-$  Can be used as control files for other programs (see slant stacking)

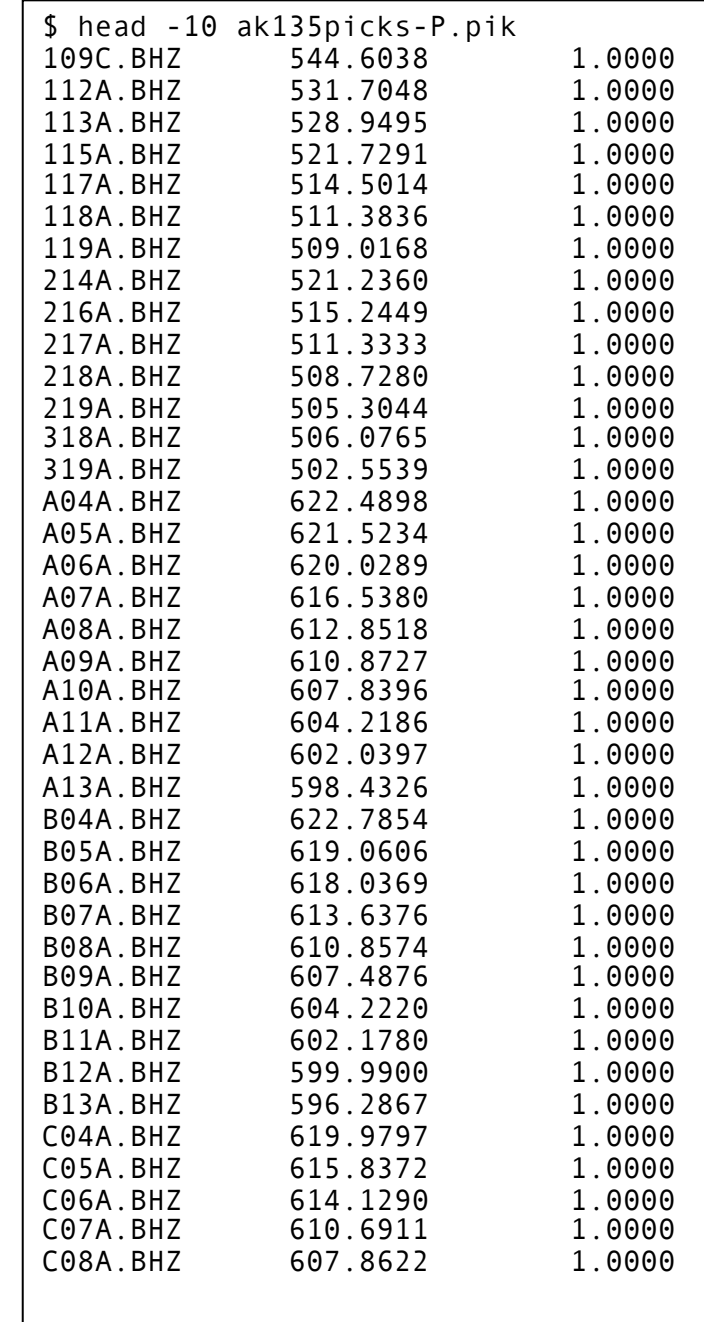

#### Creating pick files

• ak135picks is a tool which generates pick files for a set of data:

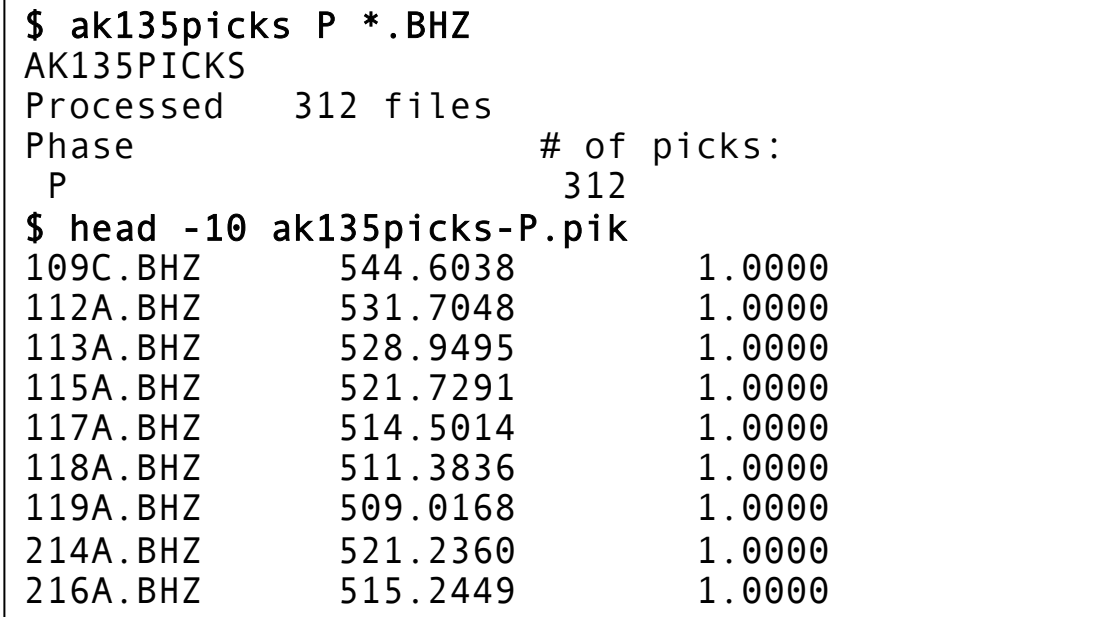

- This takes the event depth and epicentral distance from SAC files and calculates travel times using tpttsub.o
- These can then be used in SSS in SAC ...

Absolute time:

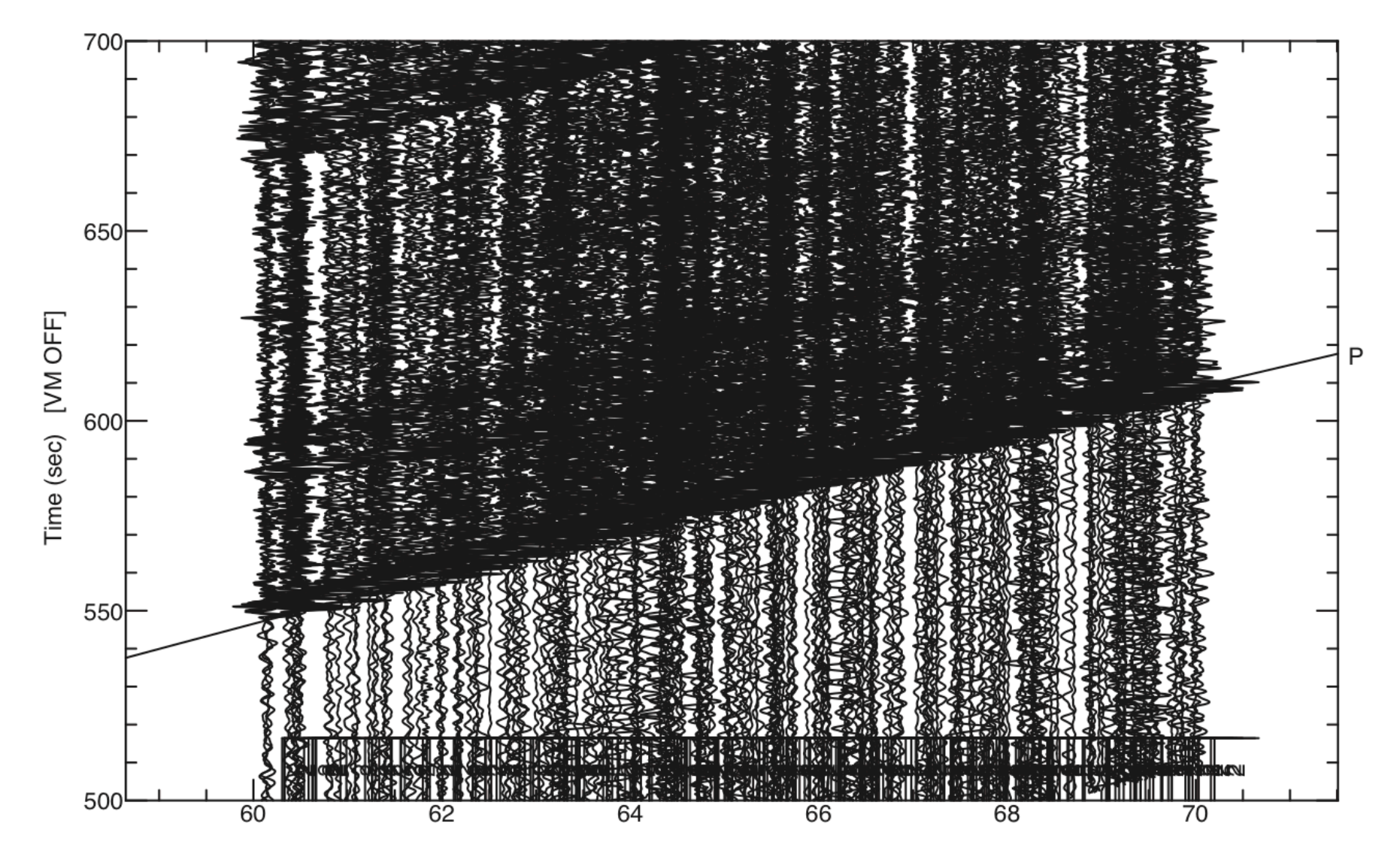

#### Relative (to P) time:

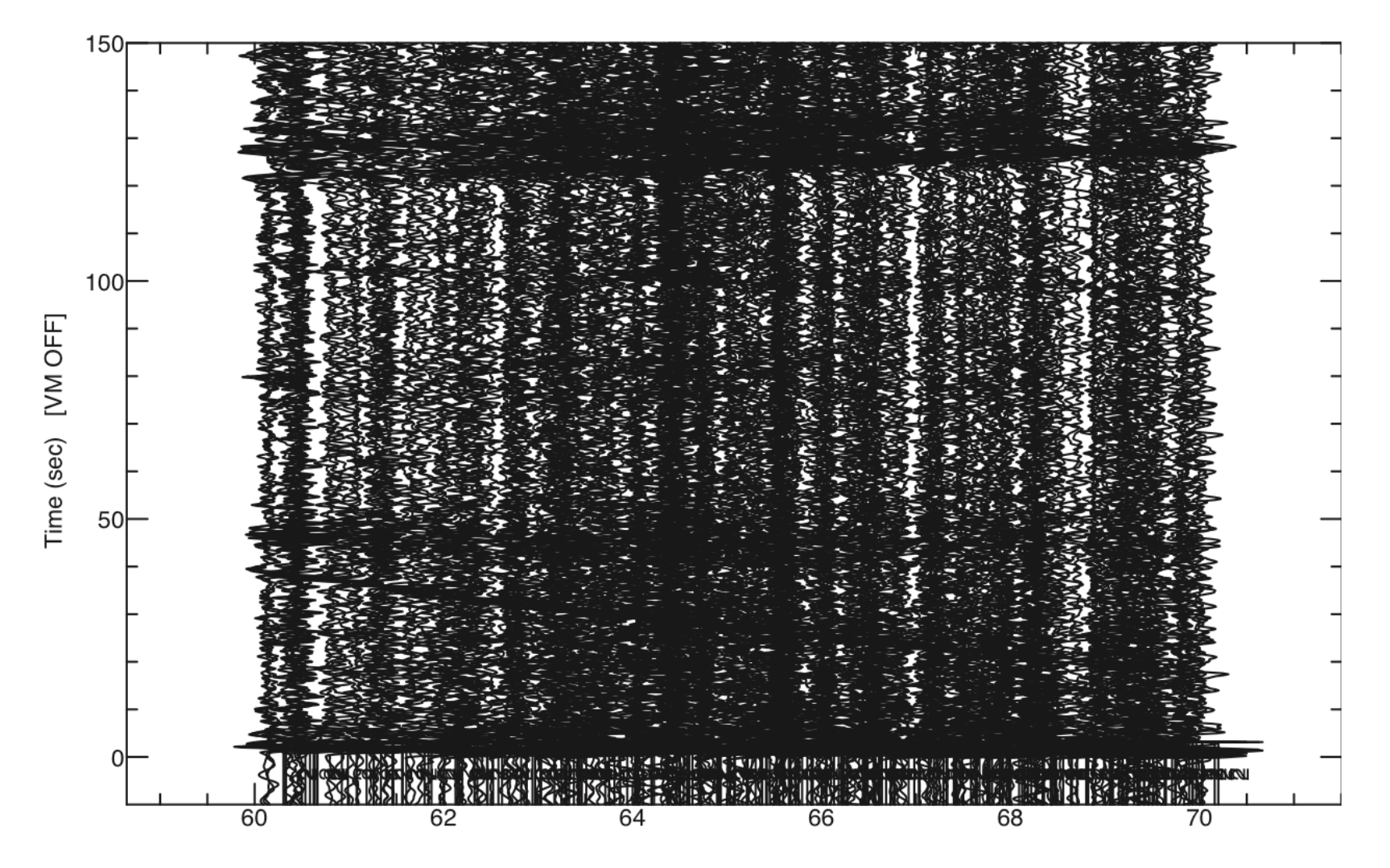

# $4-1$

- i. Introduction: travel-time analyses
- ii. Tools for predicting travel time
- iii. Travel-time analyses for array data
- iv. Statics corrections and reference phases

#### **Statics**

Even though deviations are small, there are always some small perturbations  $\bullet$ from the predicted travel time

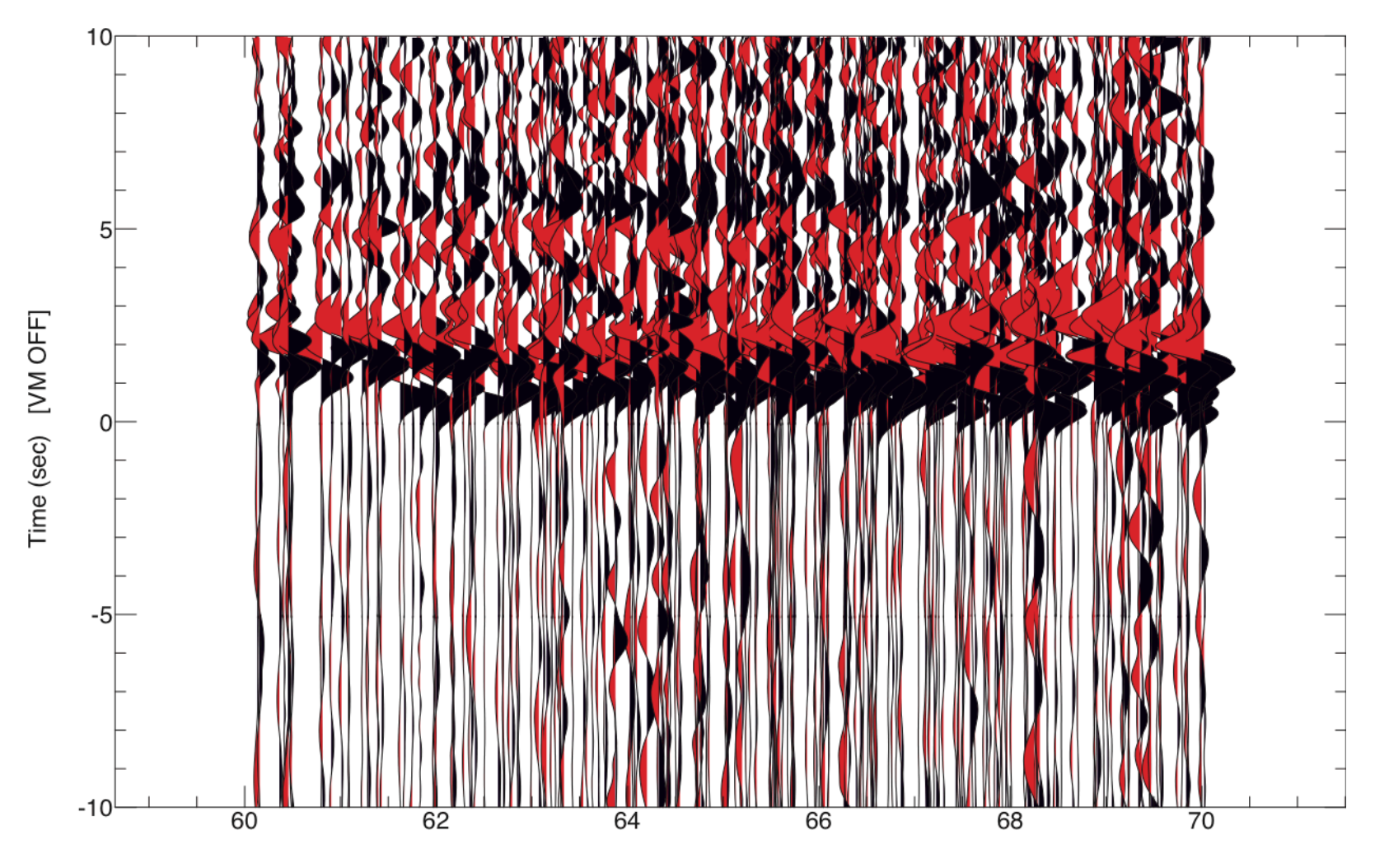

### **Statics**

- These small, non-distance dependent time shifts (called 'statics' are generally the result of small-scale heterogeneity near the receivers
- These are not, generally speaking, the focus of the study and so are often removed
- This can be done by manual picking:
	- $-$  In standard SAC the PPK command can be used (as in lesson 2.1), though this rapidly becomes tedious for large numbers of traces
	- $-$  In MacSAC, the plotrecordsection command has some special array picking options which can make the process less painful
- Also, there are good methods of automating the picking (for example, the  $STA/LTA$  method from practical 3.2)

#### Statics correction with *tcas*

- Another methodology for removing statics is adaptive stacking (Rawlinson and Kennet, 2003)
- Program is sactcas

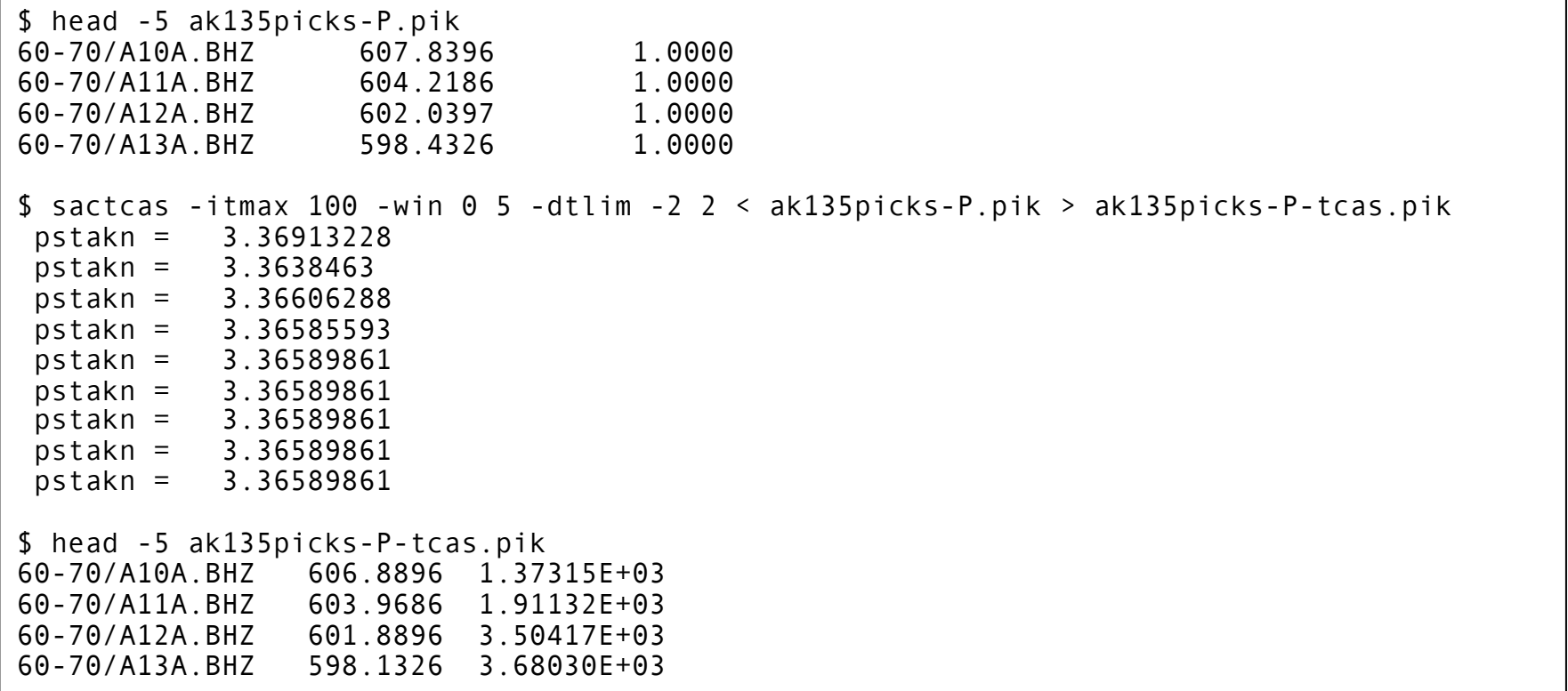

#### sactcas example

Before adaptive stacking:  $\bullet$ 

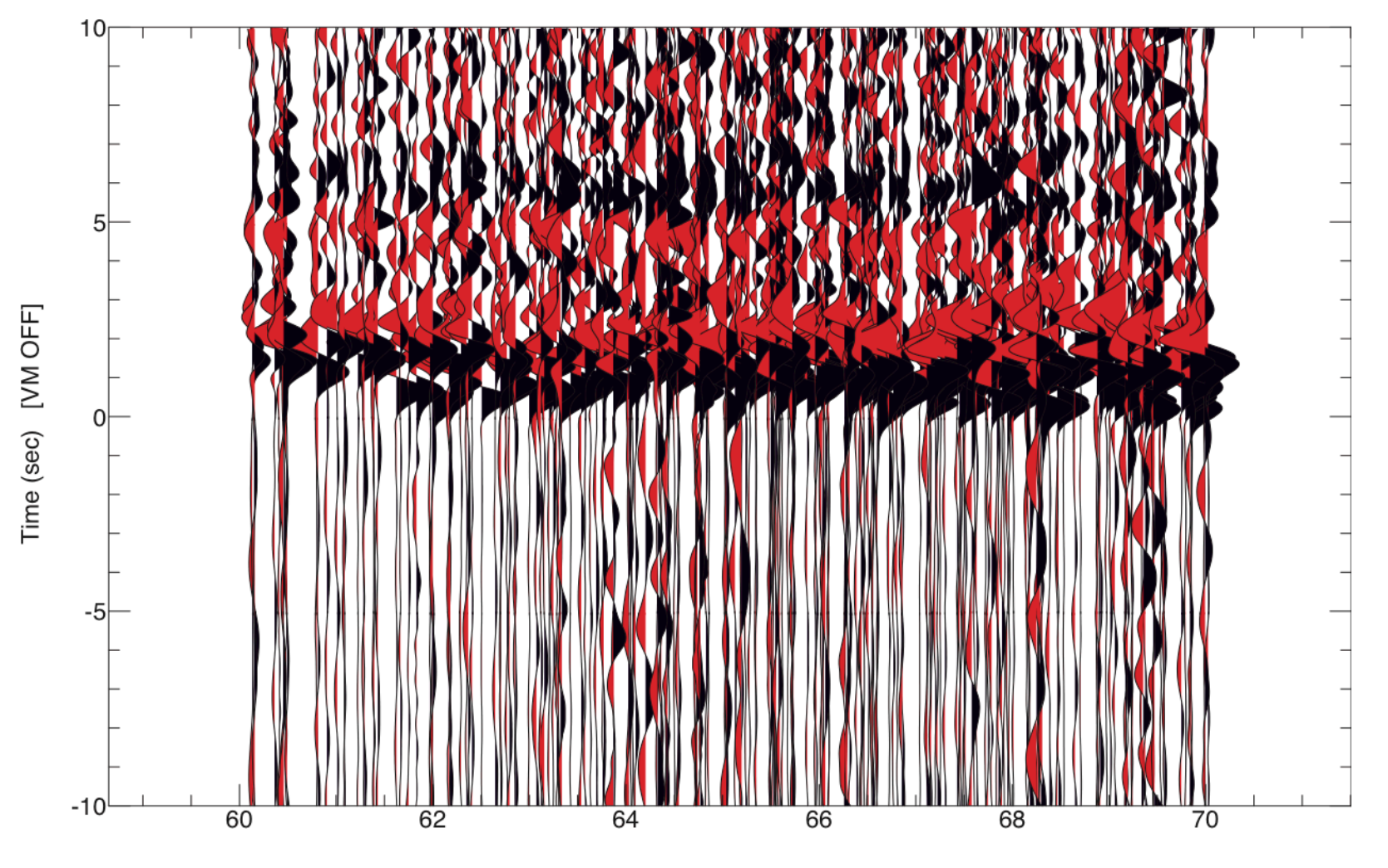

#### sactcas example

After adaptive stacking:  $\bullet$ 

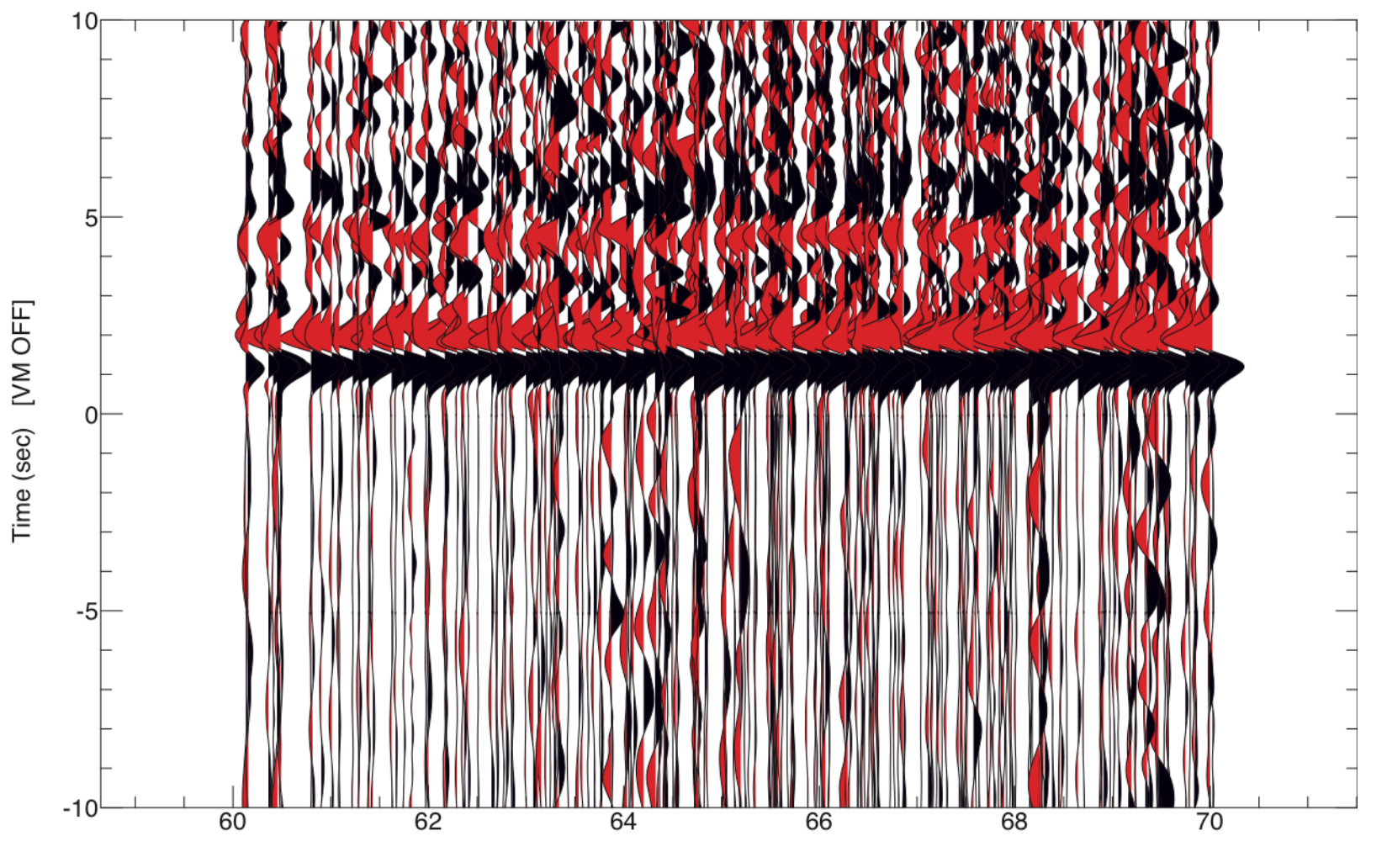

#### Reference phases

- This sort of approach leads to the concept of a *reference phase%*
- A reference phase is, in general, a phase you can easily see (in individual traces) which is used to improve the coherency of ones you cannot
- This becomes even more useful when stacking methodologies are used (see 4.6)

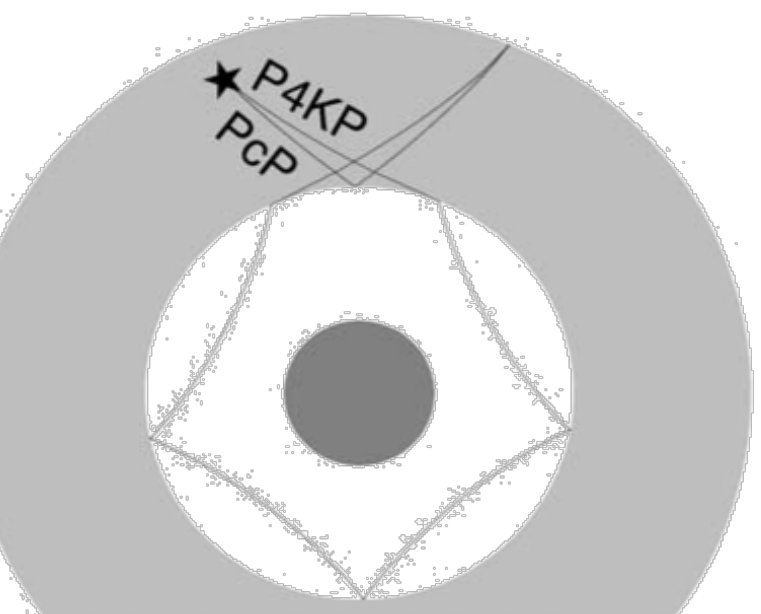

(Helffrich and Kaneshima, 2003).

#### Reference Phase Example - PcP and ScP

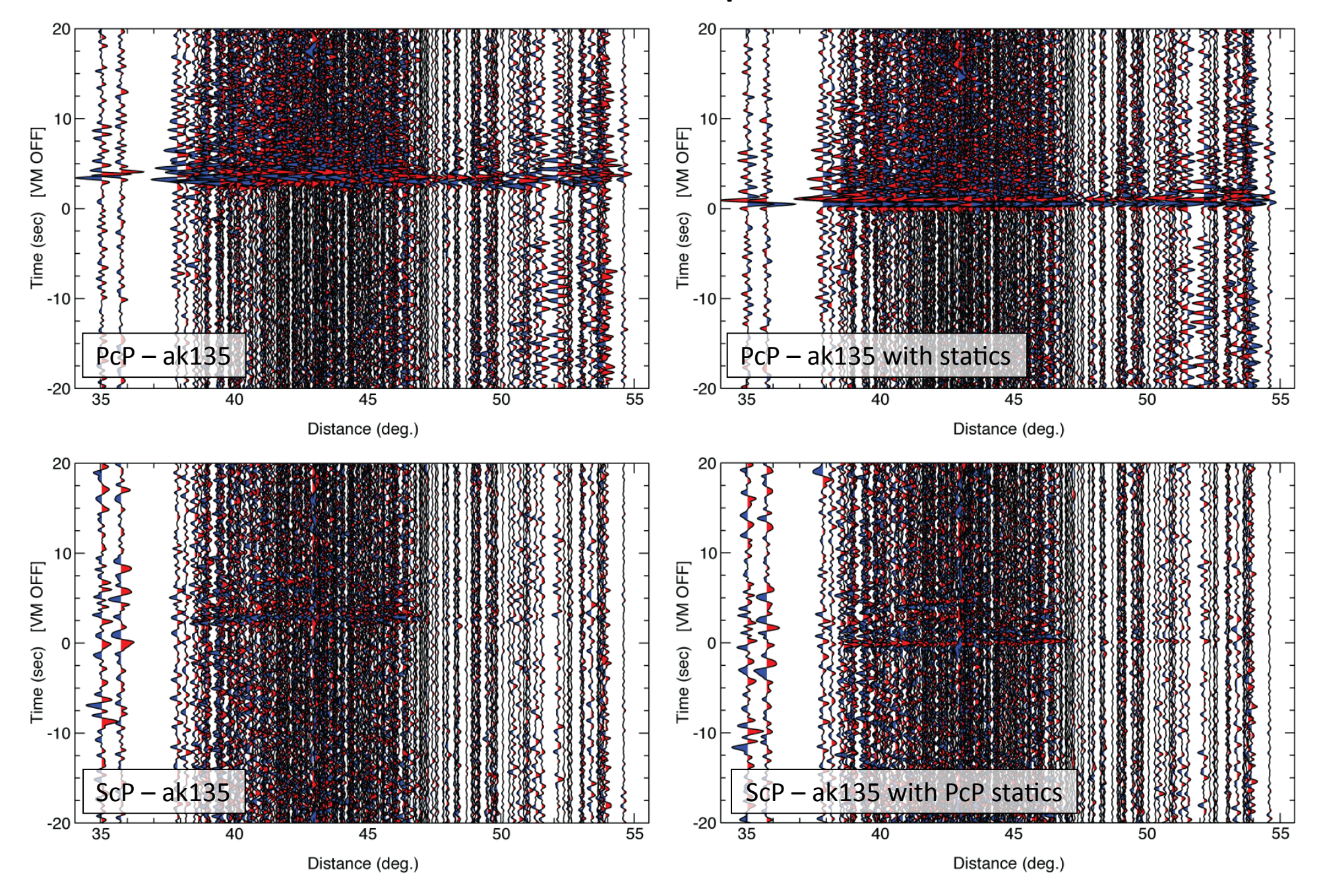